## Photoshop 2022 (version 23) keygen only License Keygen Free Download [32|64bit] [April-2022]

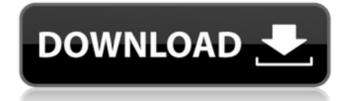

#### Photoshop 2022 (version 23) Crack

Image resolution Image resolution is a crucial factor for what you can produce. In a nutshell, the higher the resolution, the more detail you can create. Resolution is usually expressed as pixels per inch, or \_ppi\_ (pixels per inch). You can see an example in Figure 1-2. Figure 1-2. Canon EOS Rebel T6/EOS 550D.

# Photoshop 2022 (version 23) License Key Download [Updated] 2022

How to Install Photoshop Elements on a Windows PC The first step is to download and install Photoshop Elements on your Windows PC. There are a lot of ways to install the program. If you are on Mac OS, you can use a USB flash drive to install Elements. Here are the steps to get started: Download Photoshop Elements from Select Install Photoshop Elements from Here, . Double-click the downloaded Adobe Photoshop Elements installer. The software will automatically be installed. Locate and double-click the shortcuts that are created in the program. The program will be stored in C:\Program Files (x86)\Adobe\Photoshop Elements\13.0\ Windows 10 64bit: If you are on Windows 10 (or Windows 10 Pro), you will need to give your program permission to run as an administrator. Go to Settings > Apps, click on the Update and Security tab. Then, select the "Allow apps from this store to make changes to this computer" and "Always allow apps like this to run" options. Follow the onscreen steps to give your Adobe Photoshop Elements program permission to run as an administrator. Windows 7 64bit: Click the Start menu and select Control Panel. Select the Uninstall a program option. Click the program you want to remove, select the programs tab, and then select the Remove or Change/Remove settings for this program. Windows XP 32bit: If you are on Windows XP, you will need to click "Start" and select Run. Type "regedit" and click OK. Locate the Adobe Photoshop Elements program. Click the properties. Click the Details tab. Click the compatibility. Check the "Run this program as an administrator" option. Click the OK button to save the changes. Windows Vista: If you are on Windows Vista, you will need to click the Start menu, select Control Panel. Select the Uninstall a program option. Click the program you want to remove, select the programs tab, and then select the Remove or Change/Remove settings for this program. Click OK to start the uninstallation. Windows XP 32bit: If you are on

388ed7b0c7

#### Photoshop 2022 (version 23)

ac and the Gentiles" rather than in Judaism. (I imagine the magic to be some form of what they call the "Faith Circle" today.) Hazretu, I think the secret to a life well-lived is to always keep a balance of sacred and secular in your life. Thank you for your comment. I find it very interesting that the Talmud prohibited women from speaking in public, while Jesus makes this quite clear in his teaching, not to mention that he says it's to honor the synagogue, which in this case would be the synagogue of God. I think it was done to protect women from G-d's reaction to their words. I've noticed that within Judaism today there seems to be a conflict between "doing Jewish things" and "being a Jewish person." For example, I would have been required to go to Hebrew school and/or Hebrew College, but I find that some lews, including Orthodox lews, are not required to go to religious school or to study Torah. I've noticed, as well, that many self-described orthodox lews allow for themselves more "secular" roles in synagogue, such as reading scripture and giving sermons, etc. Can you clarify whether it's a problem with the lews as a group, or just with some of the lews in your particular situation? Also, I'm glad that you expressed frustration with people who want to go about their lives without religion. Thanks! I'm not sure I understand this question. In most places of worship, you're required to have a Hora/prayer book with you and to have some familiarity of prayers. You're also expected to have some form of personal experience with the teachings of religion you're attending. For example, you can't just sit in the back, or in the middle, or pick and choose your texts. In light of this requirement, it's not surprising that there's a problem. If there were no requirement, then no problem. It's clearly wrong to have an issue with people who want to be Jewish, yet don't want to have any personal connection to the teachings or beliefs of being Jewish. Of course, it's not entirely possible to divorce what a person does from who they are, but, since it's a requirement

#### What's New In?

Q: Postman tests failing with Error running tests: Test process exited with exit code 1" This is the error when I run pm clean all and pm test Error running tests: Test process exited with exit code 1 [ChromeDriver] ChromeDriver - Version 2.45.615409 (4712ce31d2bf349150f1aef52d2a0e0c4b8b159b7) [2:06 PM] ==> chrome.open() [2:08 PM] ==> pm.test() [2:08 PM] ==> pm.scripts.run() Running "scripts/test/pmtestserverspec.js" (scripts/test/pmtest-serverspec.js) [2:09 PM] [1] Chrome 59.0.3071 (Mac OS X 10.12.6): Executed 1 of 1 (1 FAILED) ERROR: null POSTMAN.JS: 1-2 [2:09 PM] ==> test\_no\_payload\_on\_server (scripts/test/test-serverspec.js:23) [2:09 PM] ERROR: null POSTMAN.JS: 2-9 [2:09 PM] ==> test\_max\_age (scripts/test/test-serverspec.js:54) [2:09 PM] ==> test\_default\_no\_body\_on\_server (scripts/test/test-serverspec.js:75) [2:09 PM] ==> test\_404 (scripts/test/test-serverspec.js:87) [2:09 PM] ==> test\_301 (scripts/test/test-serverspec.js:99) [2:09 PM] ==> test\_500 (scripts/test/testserverspec.js:119) [2:09 PM] ==> test\_302 (scripts/test/test-serverspec.js:129) [2:09 PM] ==> test\_disabled (scripts/test/test-serverspec.js:149) [2:09 PM] ==> test\_

### System Requirements:

Windows 7 Windows 8 Windows 8.1 Windows 10 Processor: 1.4 GHz Pentium Dual Core or equivalent 1.4 GHz i3 processor 1.8 GHz AMD or equivalent RAM: 1GB 2GB Hard Disk Space: 30MB 60MB Do you want to make a donation? Your generous contribution will help us to continue our work with the poor and the homeless. You can donate via PayPal,

http://relish-bakery.com/?p=20711 https://donorpartie.com/wp-content/uploads/2022/07/pavfabr.pdf https://farmaciacortesi.it/photoshop-2021-version-22-2-with-license-key-with-productkey-3264bit/ http://elchusu.volasite.com/resources/Adobe-Photoshop-CS5-Mem-Patch--MacWin.pdf https://www.bigdawgusa.com/photoshop-2022-version-23-keygen-crack-setup-fullproduct-key-free-2022/ https://localsaskatchewan.com/wpcontent/uploads/2022/07/Photoshop 2021 Version 2231-1.pdf https://westqhostproductions.com/2022/07/05/photoshop-2020-version-21-keygenerator-free-latest-2022/ http://ticketguatemala.com/?p=22480 https://passaportebrasileirousa.com/photoshop-express-crack-keygen-free/ https://trello.com/c/SZfCsZcA/59-photoshop-cc-2018-crack-with-serial-numberdownload-mac-win http://lovelymms.com/photoshop-cc-2018-version-19-keygenerator-activatorfree-3264bit-latest/ https://discoverlosgatos.com/adobe-photoshop-2022-version-23-0-keygen/ http://topgiftsforgirls.com/?p=16403 https://trello.com/c/6IYOpISV/54-adobe-photoshop-2020-version-21-product-key-withserial-key-for-pc-updated-2022 https://arteshantalnails.com/wpcontent/uploads/2022/07/Photoshop CS3 Serial Number Free Updated 2022.pdf https://homehealthcarelist.com/wpcontent/uploads/2022/07/Photoshop 2021 Hacked Latest2022.pdf http://rescue108.com/wordpress/wp-content/uploads/2022/07/Adobe Photoshop 2021 Version 223 Serial Key With Full Keygen Free Download For PC.pdf https://delcohempco.com/2022/07/05/photoshop-cs5-serial-number-torrent-win-mac/

| https://www.atlaspain.it/photoshop-2022-version-23-0-free-latest-2022/               |
|--------------------------------------------------------------------------------------|
| http://www.male-blog.com/2022/07/05/adobe-photoshop-2020-version-21-nulled-free-     |
| registration-code-free-for-pc-2022-2/                                                |
| https://juliepetit.com/photoshop-2021-version-22-3-product-key-activation-code-with- |
| kevgen-free-for-windows/                                                             |
| https://autko.nl/wp-                                                                 |
|                                                                                      |
| content/uploads/2022/07/Photoshop_CC_2015_Version_17_Hack_PatchFree.pdf              |
| http://promotionbun.com/?p=3107                                                      |
| https://www.savergadgets.com/adobe-photoshop-2021-version-22-1-1-crack-exe-file-     |
| free-mac-win-2022-latest/                                                            |
| https://wakelet.com/wake/giHax8kxS_iK-ys8ZeYIG                                       |
| https://delicatica.ru/2022/07/05/adobe-photoshop-cs6/                                |
| https://www.lafeedulogis.ch/?p=2437                                                  |
| https://getlolaccounts.com/wp-                                                       |
| content/uploads/2022/07/Adobe Photoshop 2022 version 23.pdf                          |
| http://www.lexgardenclubs.org/?p=6185                                                |
|                                                                                      |

https://www.1home.sk/wp-content/uploads/2022/07/walderr.pdf